# **Petite introduction :**

- **La cartographie "Notre maison brûle**" [https://dangersindustriels.gogocarto.fr](https://dangersindustriels.gogocarto.fr)/) sert à identifier si près de chez nous se trouve l'un des 41 000 sites industriels soumis à enregistrement ou à déclaration. Il peut s'agir d'un site SEVESO ou nucléaire. Sur la fiche d'information, le lien vers [www.georisques.gouv.fr](http://www.georisques.gouv.fr/) permet de consulter les documents d'information publics tels que les arrêtés préfectoraux ou les potentielles mises en demeure de conformité : cela nous permet de savoir si le site industriel représente une menace.

D'autre part, l'objectif de la cartographie est d'être complétée par les groupes locaux pour répertorier les autres Installations Classées pour la Protection de l'Environnement (ICPE) situées aux alentours, et qui ne font l'objet d'aucun contrôle, comme l'entrepôt Normandie Logistique dont l'incendie initial aurait généré un effet domino et produit l'accident de l'usine Lubrizol à Rouen le 26 septembre 2019.

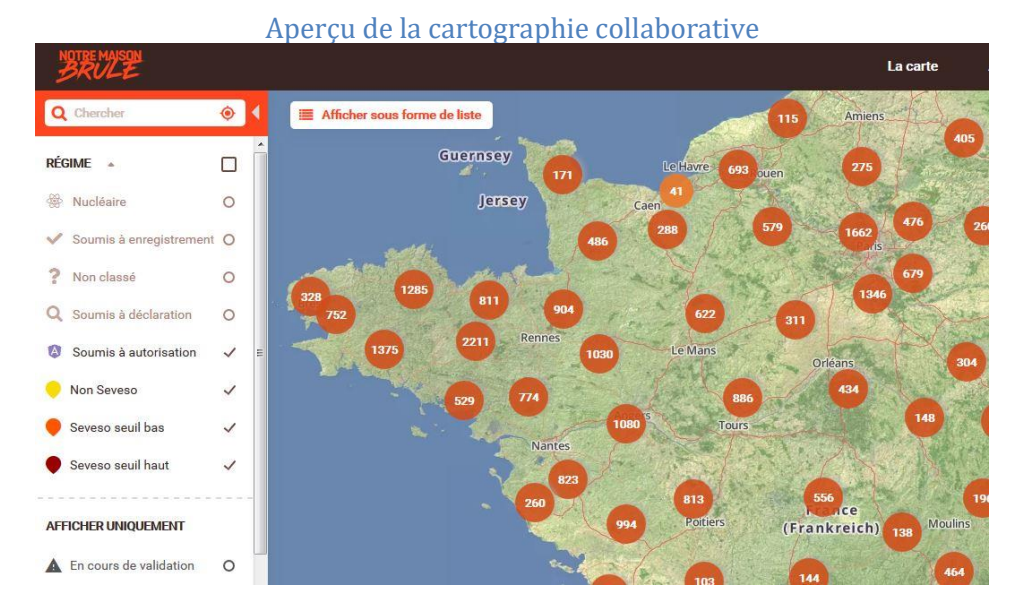

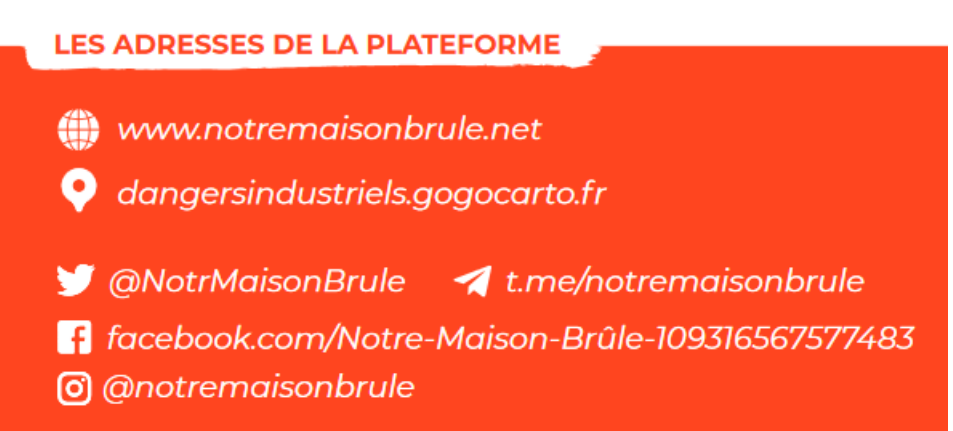

# **Comment on a pensé la plateforme :**

La plateforme est un outil qui met à disposition des informations et met en lien les personnes sur les territoires afin que les groupes locaux mènent leurs actions en autonomie, tout en leur permettant de partager leurs connaissances.

# **Par où commencer ?**

➔ **Adresse de la cartographie collaborative =** <https://dangersindustriels.gogocarto.fr/> **!** A ne pas confondre avec le site internet « Notre maison brûle – plateforme d'autodéfense populaire contre les dangers industriels » [: http://www.notremaisonbrule.net/](http://www.notremaisonbrule.net/)

### La carte Ajouter un élément **CONNEXION**  $\alpha$ Entrez une adresse, un élément  $\bullet$ O Nucléaire  $\bigcap$  Soumis à enregistrement  $\bigcap$  Non classé O Soumis à déclaration Toutes  $O$  Soumis à autorisation O Non Seveso Ajouter un site à risque Ajouter Un Élément  $\bullet$  $\ddot{\mathbf{O}}$

**Option 1) Inscrire dans la barre d'adresse grise le nom d'une entreprise ou d'un site industriel.** Par exemple : « BRANNTAG »

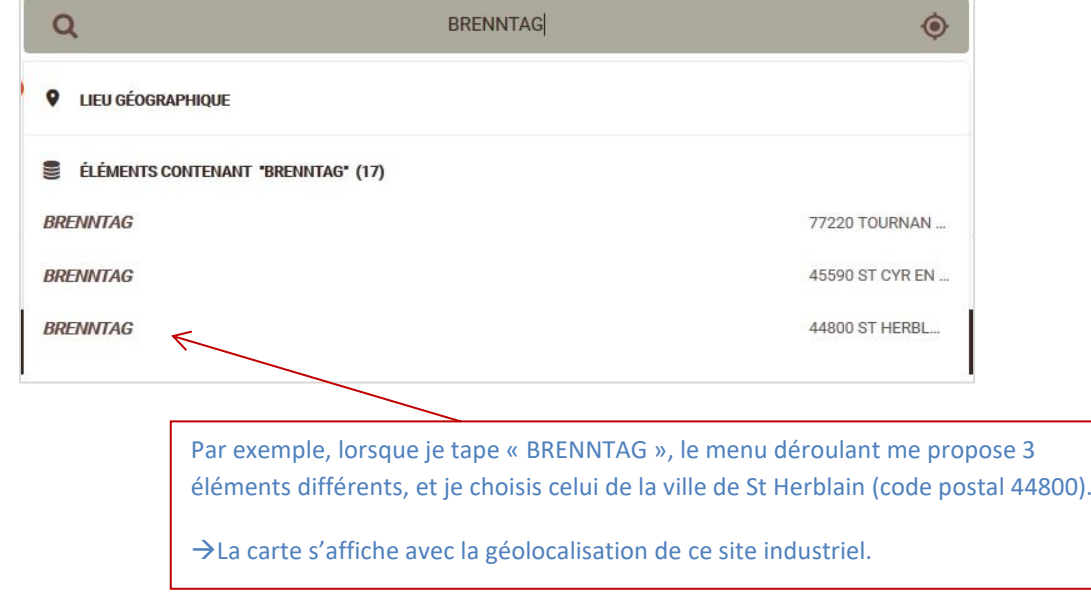

**Option 2) Inscrire dans la barre de recherche le nom d'une ville (lieu géographique), et sélectionner en dessous un type de « régime en vigueur » que l'on souhaite afficher sur la carte, puis cliquer sur Rechercher** Par exemple : « NANTES» + cocher « soumis à déclaration », ou « soumis à autorisation », ou encore « Seveso seuil haut » ou « bas », etc.

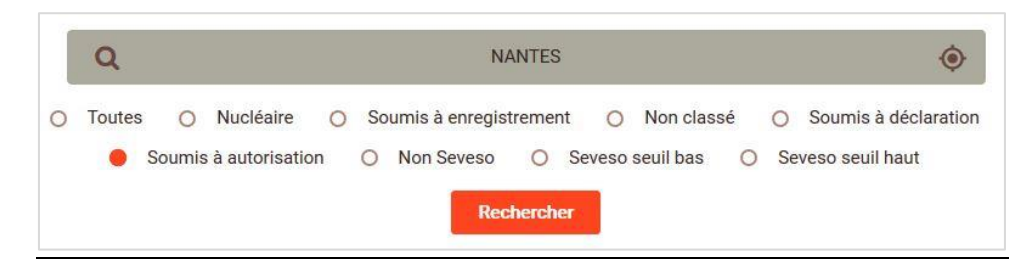

#### Page d'accueil :

### Page principale :

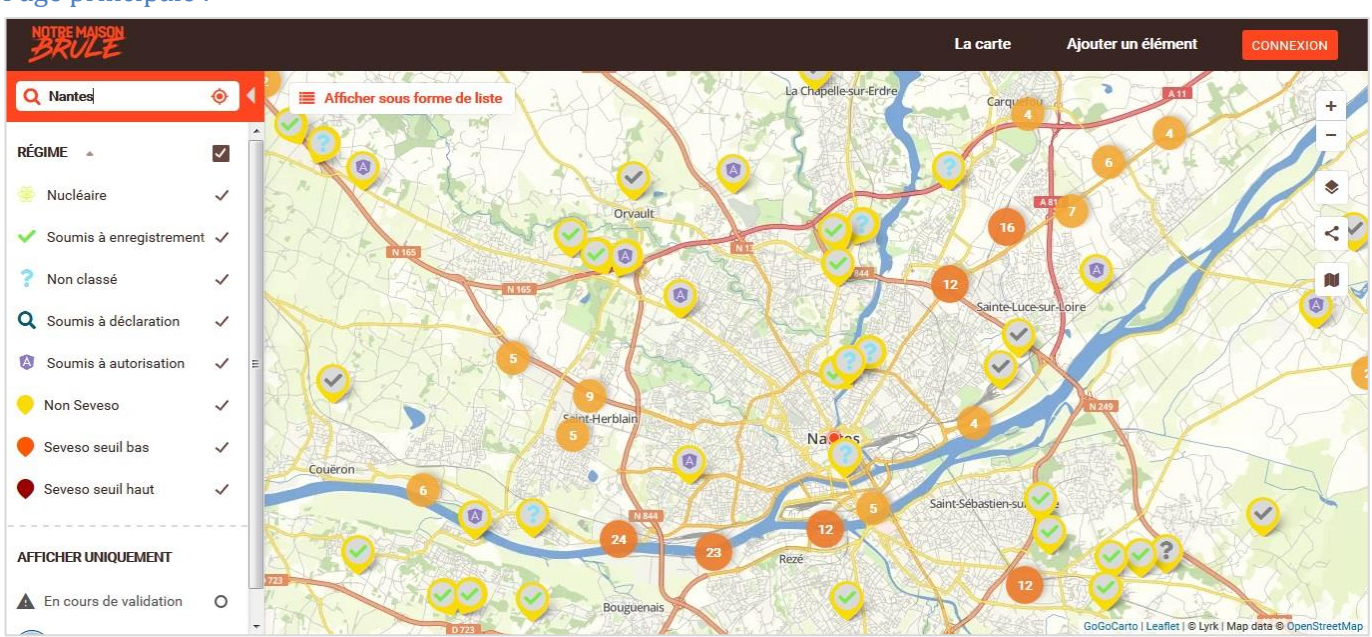

#### **La page principale du site s'affiche, elle comporte plusieurs menus :**

#### Menu de gauche :

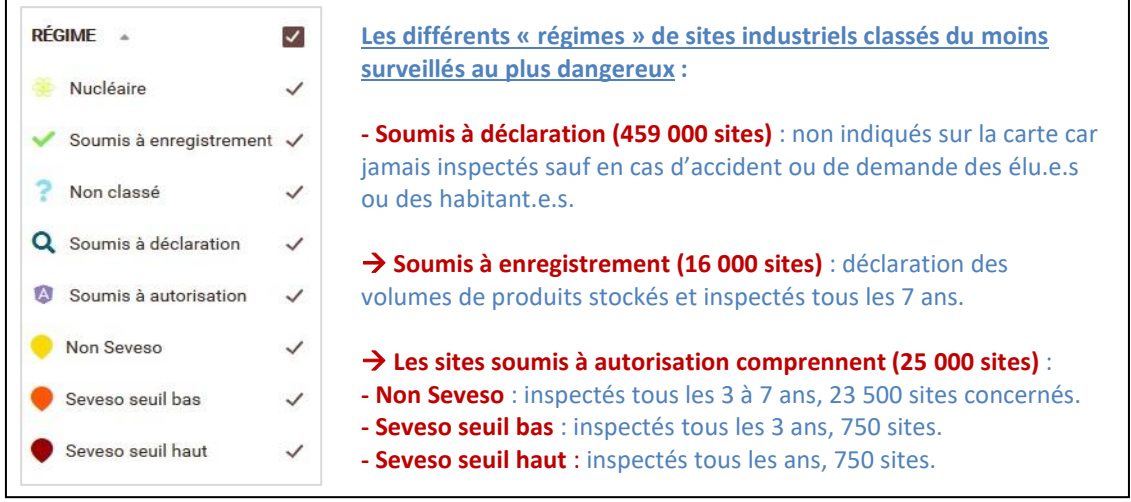

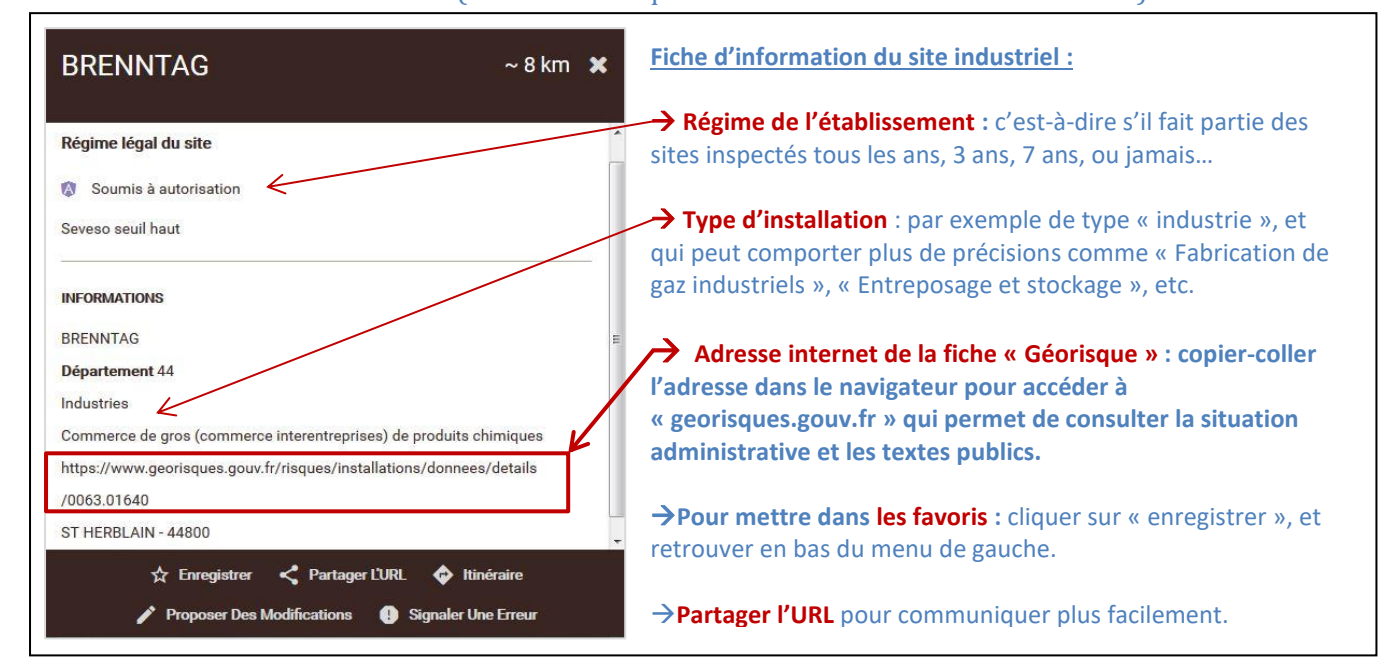

# Menu de droite (s'affiche en cliquant sur l'icône d'un site industriel  $\blacktriangledown$ ) :

# **La base de données nationale Géorisques :**

Apres avoir copié-collé le lien dans le navigateur, la page « Georisques » de l'établissement s'affiche :

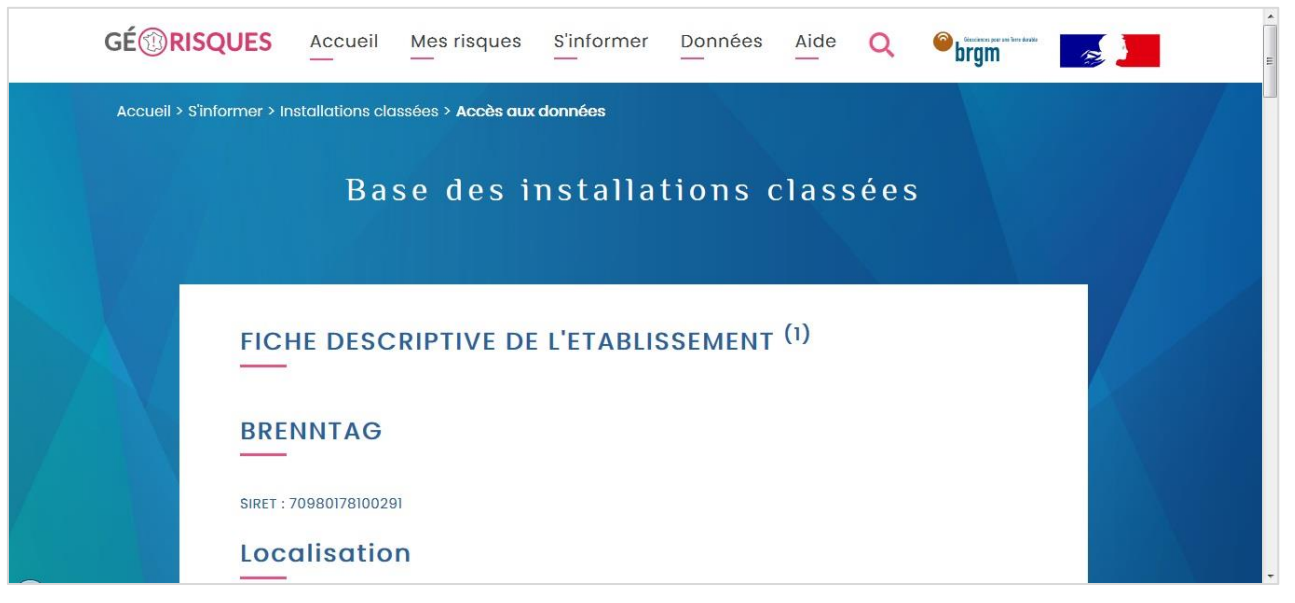

**La page spécifique à l'établissement s'affiche, elle comporte plusieurs rubriques :** 

 $\rightarrow$  NOM

-

- $\rightarrow$  Numéro de Siret
- $\rightarrow$  Localisation
- $\rightarrow$  Activités (comprenant la dernière date d'inspection)
- $\rightarrow$  Informations complémentaires (IED MTD : voir lien Directive sur les émissions Industrielles [\(IED\)](https://www.georisques.gouv.fr/articles-risques/les-installations-classees-pour-la-protection-de-lenvironnement#directive-sur-les-emissions-industrielles-ied)
- → **Situation administrative**
- → **Textes publics disponibles**

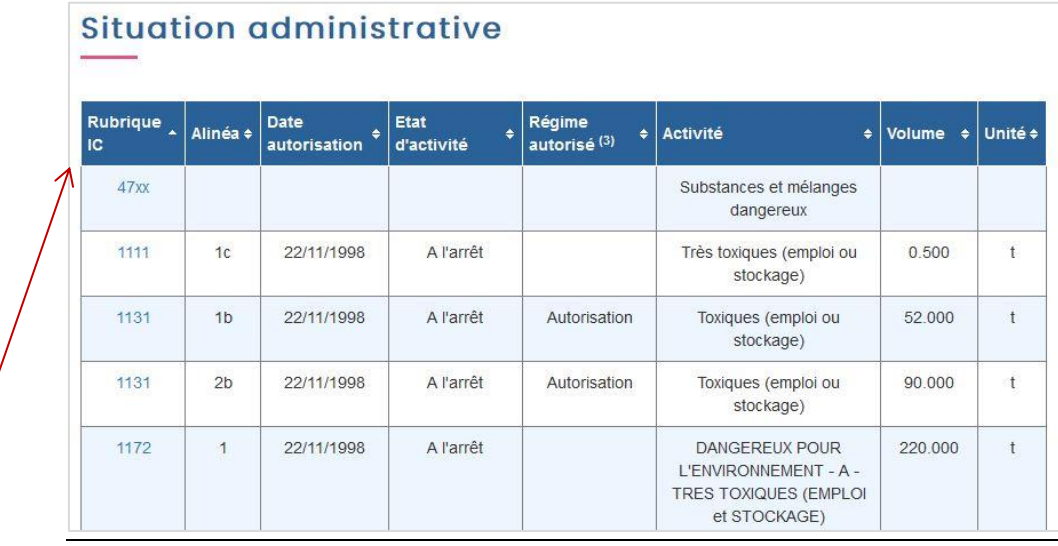

**Rubrique IC :** il s'agit d'une nomenclature qui soumet les établissements industriels à un régime de classement adapté à l'importance des risques ou aux inconvénients qu'ils peuvent engendrer. **Chaque rubrique de la nomenclature est identifiée par un numéro à 4 chiffres :**

- les rubriques dont le numéro commence par **1xxx caractérisent les substances utilisées dans l'installation** (par exemple : 15xx : produits combustibles, 14xx : produits inflammables, 17xx substances radioactives, ...) ;
- les rubriques dont le numéro commence par **2xxx caractérisent l'activité de l'installation** (par exemple : 21xx : activités agricoles, 27xx : déchets ...) ;
- les rubriques dont le numéro commence par **3xxx caractérisent les activités relevant de la directive sur les émissions industrielles (IED)** (par exemple : 3120 raffinage de pétrole et de gaz, 3532 valorisation de déchets non dangereux, ...) ;
- les rubriques dont le numéro commence par **4xxx caractérisent les substances relevant de la directive Seveso 3** (par exemple : 4719 : acétylène, 4742 : propylamine, ...).

*Source : www.georisques.gouv.fr*

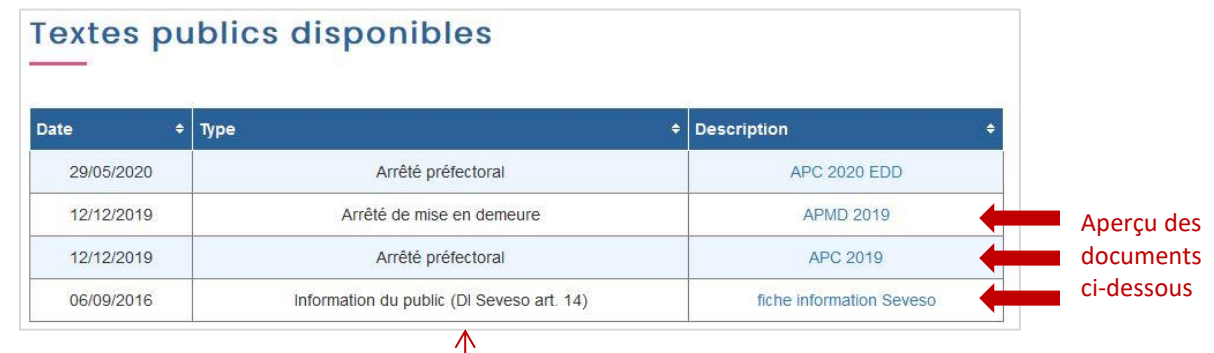

*La législation concernant les ICPE (installations classées pour la protection de l'environnement) confère à l'Etat des pouvoirs : d'autorisation ou de refus d'autorisation de fonctionnement d'une installation ; de réglementation (par exemple : imposer le respect de certaines dispositions techniques) ; de contrôle ; de sanction.*

*Son application relève de l'Inspection des installations classées, sous l'autorité des préfets.*

*L'exploitation d'une installation, sans avoir effectué de déclaration ou d'enregistrement préalable ou obtenu l'autorisation obligatoire, rend l'exploitant passible d'amendes administratives et/ou pénales*. *Source : www.georisques.gouv.fr*

**Dans la rubrique « textes publics disponibles »,** les documents consultables peuvent être de différentes natures et ils permettent de comprendre les dangers ou l'historique des litiges en cours :

**Fiche d'information à destination du public** : ici, il s'agit d'une fiche requise dans le cadre de la directive européenne Seveso 3 pour l'information du public Directive 2012/18/UE (Article 14, annexe V)

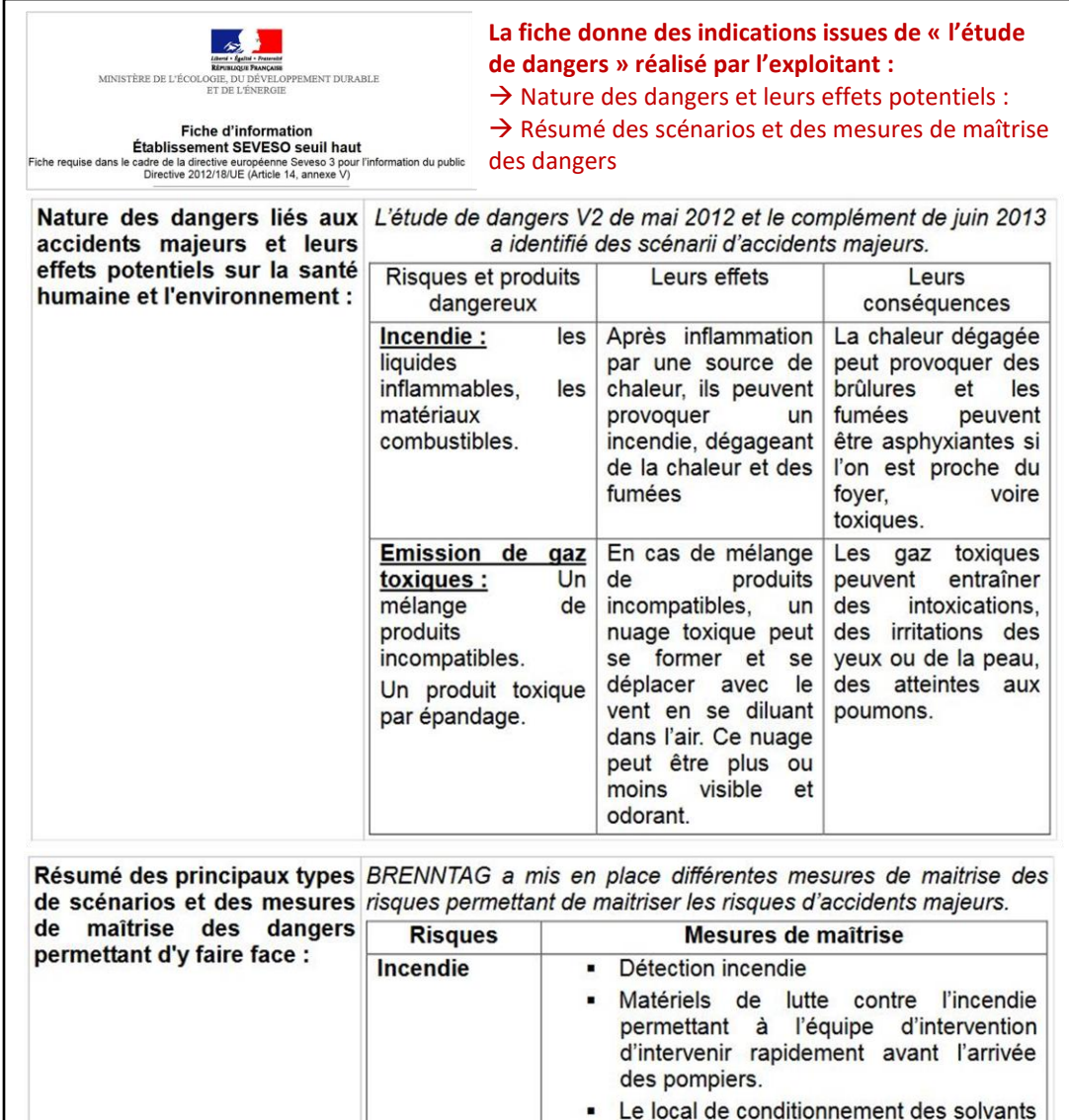

Aperçu d'une fiche « d'information SEVESO seuil haut :

Fiche Arrêté préfectoral : ici, il s'agit d'un courrier du représentant du préfet adressé à l'exploitant pour demander une étude portant sur les conséquences de l'ABSENCE DE DRAINAGE et de TRAITEMENT des eaux entre 2009 et 2019…

#### Aperçu de l'arrêté *préfectoral* transmis le 12 décembre 2019 à BRENNTAG SA :

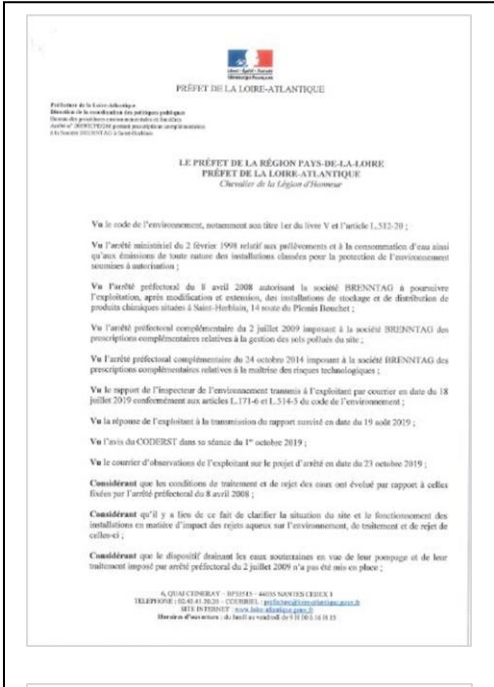

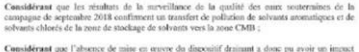

Considerant que l'atser<br>sur l'environnement : Sur proposition de Monsieur le Secrétaire Général de la préfecture de la Loire-Atlantique :

#### ARRETE.

Article I - La secifici BRENNTAG SA doet le siège social est situé 90 avenue du Progr<br>Chassicu, exploitant des installations de stockage et de distribution de produits chimique<br>à Saint-Herblinis, 14 route du Plensis Bouche

.<br>://exploitant adresse un prefet, dans un débu de 6 mois à compter de la date de la notification<br>://exploitant adresse un préfet, dans un débu de 6 mois à caniument et de rejet des eaux. Ce dos

As a medifications apportion depuis 2008,<br> $\lambda$  as except that is a positive composition, price<br>in disc case relationship as a result of the set of the relationship of<br>the state for substances vision part  $\lambda$  and<br> $\lambda$  and

as compositions prevene one cause resistances avant textes of the composition<br>de toutes les substances visites par l'arché ministères du 2 février 1998 modifié surviv<br>les Considérats de rejets (type de rejet continu ou int ro, les flux).<br>Jes impacts des rejets sur la fonctionnement de la station d'épuntion exploitée pa<br>létropole jusqu'au stade du rejet dans le milieu naturel,<br>Jes conditions de surveillance proposées (notamment la fréquence

riche 3 – Évaluation de l'Impari sur l'orrésonnement de l'alterne de drain et de<br> victoir de l'Impari sur l'orrésonnement de l'alterne de drain et de<br> copient adocue sur préfit, dans un défit de coméques presses de la dat

Article  $4-$  Délais et voies de recours<br>  $\label{eq:4}$  La présente décision est soumise à un contentieux de pleine juridiction.

Elle pout faire l'objet d'un receurs par les tiers intéressés en minen des inconvérients ou des Leftstellencement de l'institution présente pour les intérêts membeurés à l'article Left le code de l'environnement.

.<br>- d'an recours reliminativité (genéraux auprès de son auteur ou hiétarchique auprès du Ministre.<br>chargé de l'environnement (246 Doulevard Saint-Germain, 75007 Paris), dans un éélai de deux.

# napend le délai du recense connenieur;<br>  $\label{eq:decomp} \text{d} \log \mathcal{O}$  recent connenieurs connenieurs de minimisme dévant le Filipson de<br> décret le minimisme de la model de la model de la model de la model de la model de la mode

 $\label{eq:2.1}$  Le Tribunal administratif de Nantes pout aussi <br/>être saisi par l'application Tribireo accessible à partir du site se<br/>escalebracean.<br>Ét accessible a partir du sete systemationscentum<br>Arriche S - Le présent arrible sons motifié à la société ISRENNTAG par lettre recommandée avec<br>accusé de réception.

pie en sera adressée à :<br>jeur le Multe de la coumune de SAINT-HERBLADV,<br>me la Directrice régionale de l'esvironnement, de l'aménagement et du logoneent chargés,<br>en ce qui les conoeme, de l'esviculien du présent arcêté.

chacun en ce qui ses conorme, ou t'esseonnen un penseus aceus.<br>Le présent arrêté est publié aur le site internet de la préfecture de la Loire-Atlantique pendant une<br>durée minimale de 2 meis.

reis minimale de 2 mets.<br>riight 6 – Kadeatlion<br>: Secrétaire général de la préfecture de N<br>undnagement et du logernent et l'impect<br>esvenimement seul chargés charcer en ce<br>e comie sera adressée sa maire de la comme le Nantes, la directrice régionale de l'environnement, de<br>pection des installations classées pour la protection de<br>ser qui le concerne, de l'enécution du présent arcêté dont<br>ouverte de Saint-Herbisin et à la suciété HÉFNNT

> Namos, in 12 BEC, 2<br>
> AR PRÉFET<br>
> our le préfet et par délégation,<br>
> Le secrétaire printrait<br>
> Le secrétaire printrait Serge BOULANCER

#### **Le document peut fournir des indications précieuses :**

→ **cadre juridique** : « VU... le code de l'environnement [article L.512-20](https://www.legifrance.gouv.fr/codes/id/LEGIARTI000020731315/2009-06-13/) » = le préfet peut prescrire des travaux.

#### → **Des éléments précédents de l'affaire ?**

**-** En 2008 : modification et extension des installations. - 2009 : arrêté préfectoral imposant des **prescriptions complémentaires relatives à la gestion des sols pollués** - 2014 : arrêté préfectoral imposant des **prescriptions complémentaires relatives à la maitrise du risque technologique**.

- juillet 2019 : **rapport d'un inspecteur de l'environnement** transmis à l'exploitant.

+ saisie du dossier par l'instance départementale du [CODERST](http://www.loire.gouv.fr/le-coderst-conseil-departemental-de-l-a3449.html) « Conseil Départemental de l'Environnement et des Risques Sanitaires et technologiques »

#### → **Des éléments sur des faits constatés ?**

« conditions de traitement et de rejets des eaux… / clarifier la situation des installations en matière d'impact des rejets aqueux sur l'environnement… / dispositif de traitement imposé par l'arrêté préfectoral de 2009 n'a pas été mis en place / résultats de la surveillance de la qualité des eaux souterraines confirment un transfert de pollution de solvants aromatiques et de solvants chlorés …

#### → **Le contenu de la demande de l'arrêté ?**

« l'exploitant adresse au préfet… un dossier… portant sur les conditions de traitement et de rejets des eaux… + une étude portant sur les conséquences de l'ABSENCE DE DRAINAGE et de TRAITEMENT des eaux entre 2009 et 2019…

#### → **Quel délais et voie de recours ?**

La présente décision… peut faire l'objet d'un recours par les tiers intéressés en raison des inconvénients ou des dangers de fonctionnent de l'installation présente pour les intérêts mentionnés à l'article l.511-[1 du code de l'environnement](https://www.legifrance.gouv.fr/codes/section_lc/LEGITEXT000006074220/LEGISCTA000006159272/2009-06-13/#LEGIARTI000020279240). Le Tribunal administratif de Nantes peut aussi être saisi par l'application Télérecours citoyens accessible à partir du site [www.telerecours.fr](http://www.telerecours.fr/)

#### → **Qui est impliqué et informé ?**

Une copie sera adressée à … Mr Le Maire de la commune

**Ainsi, la lecture de l'arrêté préfectoral indique que l'usine BRENNTAG a réalisé une extension de son site en 2008, et l'année suivante a reçu une demande de travaux relative à la gestion de la pollution des sols, de même qu'en 2014 une demande concernant la gestion du risque technologique. Un rapport de l'inspecteur indique que les travaux n'ont pas été faits, et les résultats de la campagne de surveillance de la qualité des eaux souterraines confirment un transfert de pollution depuis 2008.**

#### **Arrêté de mise en demeure** : ici un courrier signifiant des obligations pour l'exploitant

#### Aperçu de l'arrêté *de mise en demeure* transmis le 12 décembre 2019 à BRENNTAG SA :

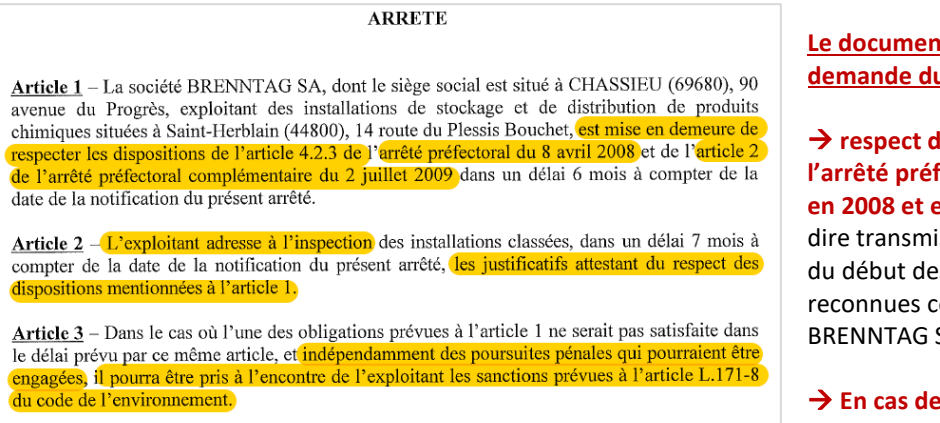

Article  $4 -$ La présente décision est soumise à un contentieux de pleine juridiction.

Elle peut faire l'objet d'un recours par les tiers intéressés en raison des inconvénients ou des dangers que le fonctionnement de l'installation présente pour les intérêts mentionnés à l'article L.511-1 du code de l'environnement.

**Le document indique la d** préfet :

**Les obligations de l'arrêté préfectoral transmis en 2009** (c'est-àis il y a 10 ans lors s pollutions omme émises par SA)

non-respect des **obligations, des sanctions peuvent avoir lieu contre l'exploitant.**

#### **A NOTER :**

→ **«…** *Indépendamment des poursuites pénales qui pourraient être engagées, … »* **= signifie que** l**a victime peut déclencher la procédure judiciaire par le dépôt de plainte [\(justice.gouv.fr\)](http://www.justice.gouv.fr/justice-penale-11330/les-poursuites-penales-11333/les-poursuites-declenchees-par-la-victime-16372.html)**

**Dernier arrêté préfectoral** en date du 29 mai 2020 concernant l'affaire BRENNTAG

#### Résumé des informations indiqués dans le document :

→ **Article 2 :** *l'article 1.2.1 de l'arrêté de 2008 et l'article 4.1 de l'arrêté de 2014 sont remplacés* →**Article 3 :** *« Il est donné à la société BRENNTAG du réexamen quinquennal de son étude de dangers […] la prochaine notice de réexamen est à transmettre avant le 29 octobre 2024. L'exploitant procède dans un délai de 6 mois à compter de la notification du présent arrêté (NB : 29 mai 2020), à une mise à jour de son étude de danger de 2013, intégrant les modifications apportées au site et analysées dans le cadre du réexamen de cette étude de dangers.* → *Articles 4 – Mesures de maitrise des risques complémentaires et maitrise de l'urbanisation : Voir* 

*annexe confidentielle.*

#### **Que retenir de l'analyse de la fiche descriptive de l'établissement BRENNTAG ?**

#### ➔ Les **textes publics disponibles** nous indique que :

- L'étude de danger réalisée par l'exploitant en mai 2012, et complétée en Juin 2013, a identifié des scenarii d'accidents majeurs tel que : incendies, nuage toxique plus ou moins visible et odorant…
	- **-** L'arrêté préfectoral de 2019 indique que depuis 2008 (date d'extension des installations), le de la qualité des eaux souterraines confirment un transfert de pollution de solvants. dispositif de traitement de rejet des eaux n'a pas été mis en place et les résultats de la surveillance
		- **-** L'arrêté de mise en demeure souligne que des poursuites pénales peuvent être engagées par des tiers intéressés en raison des inconvénients ou des dangers de fonctionnent de l'installation au titre du code de l'environnement.
		- **- L'arrêté préfectoral de 2020** donne des indications sur les types de produits toxique (hexamine naphtalène, soude de potasse 300 tonnes… ainsi qu'un certain nombre de produits non mentionnés car « *information sensible-non communicable au public* » dont les quantités sont supérieures à 10, 50 et parfois 100 tonnes de type « toxicité aiguë catégorie 3 ». De plus, l'exploitant doit mettre à jour son étude de danger de 2013 dans un délai de 6 mois à compter du 29 mai 2020.
	- ➔ **La situation administrative nous indique :**
		- **-** Grâce à la nomenclature IC, les catégories de produits chimiques sont indiquées.

# **Rechercher des sites industriels par leur nomenclature ?**

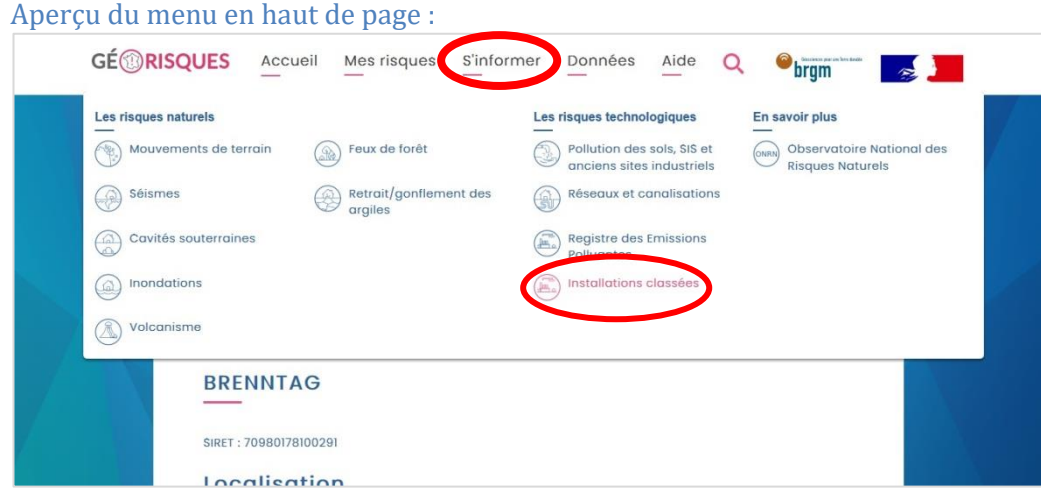

# Aperçu du chemin d'accès aux données :

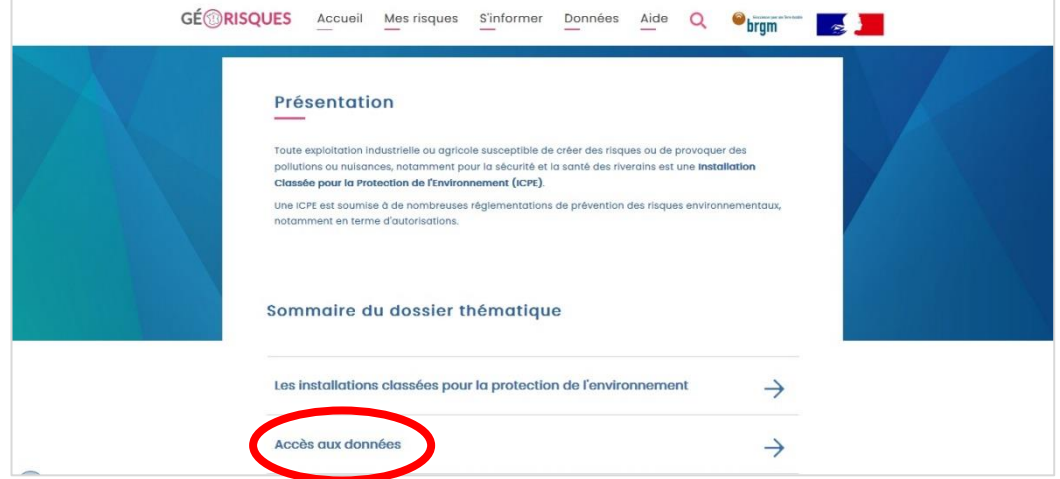

# Aperçu du chemin d'accès aux données :

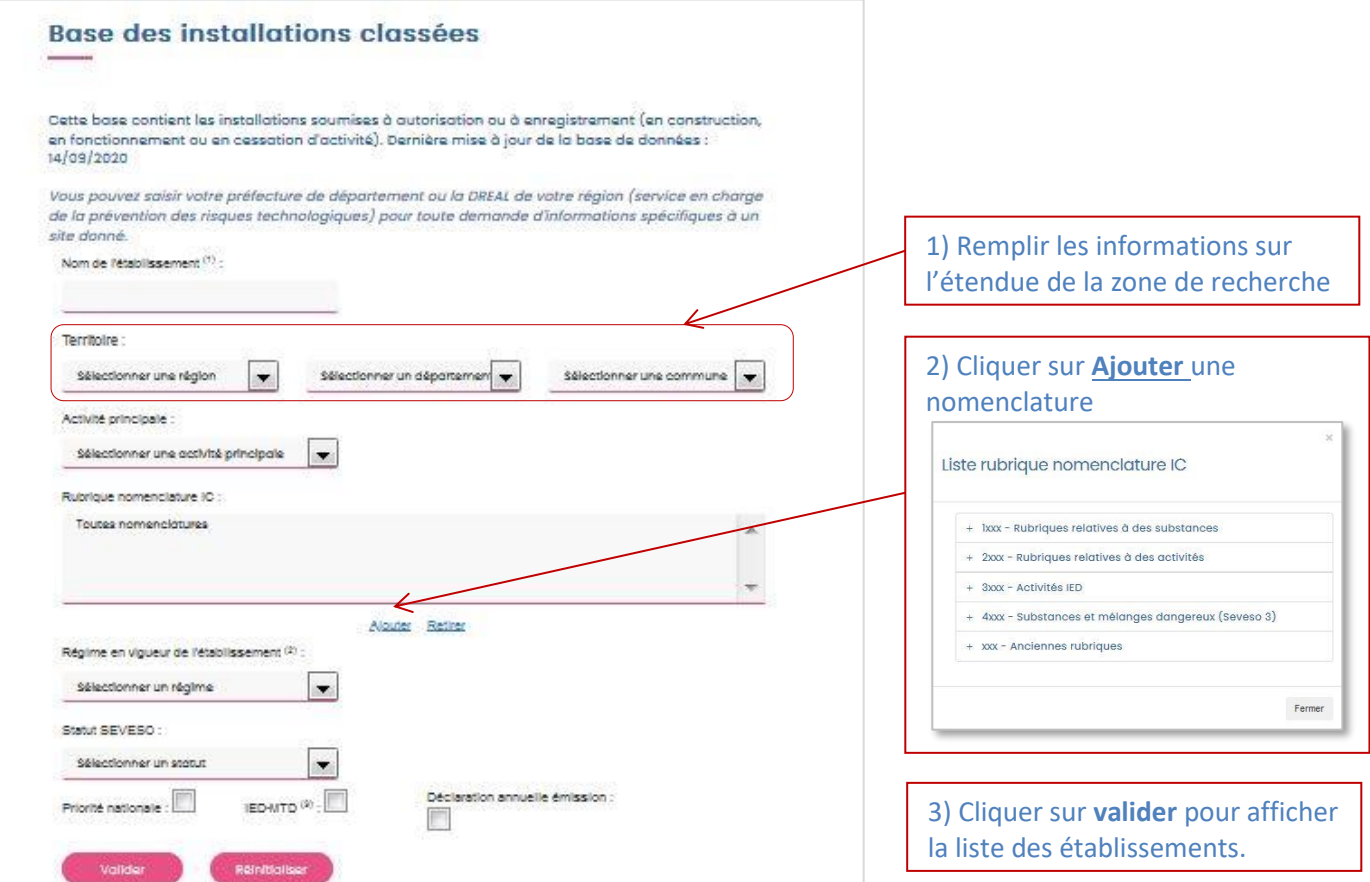

**Rubrique nomenclature IC :** il s'agit d'une **nomenclature** qui soumet les établissements industriels à un **régime de classement** adapté à l'importance des risques ou des inconvénients qu'ils peuvent engendrer.

#### Exemple :

→ **4331 - Liquides inflammables de catégorie 2 ou 3** = signifie qu'on est en présence d'un stockage de quantité importante de liquides inflammables, comme l'établissement « Lubrizol » avant son incendie.

→ **1510 - Stockage de matières, produits ou substances combustibles dans des entrepôts couverts** = tel que l'établissement « Normandie Logistique », voisin de « Lubrizol » avant son incendie.

 $\rightarrow$  4702- Engrais solides simples et composés à base de nitrate d'ammonium = tel que le stockage (2700 tonnes) qui est à l'origine de l'explosion du Port de Beyrouth en Aout 2020.

NB : Concernant le stockage de Nitrate d'Ammonium, celui-ci est répertorié dans Géorisques dans les cas suivants : à partir de 500 tonnes, il est soumis à enregistrement ; à partir de 1250 Tonnes il est soumis à autorisation. Lorsque les quantités stockées sont comprises entre 250 et 500 tonnes, l'établissement est soumis uniquement à déclaration (donc non contrôlé), et si la quantité est inférieure à 250 Tonnes, il n'est pas nécessaire de le déclarer.